**以调吗?-股识吧**

**一、========GTA5线上股票怎么不更新啊?!=======**

**三、========GTA5线上股票怎么不更新啊?!=======**

&gt

直接调用新浪财经的.

&gt

&nbsp

**1,股票的数据刷新那**

就按06 回车

**九、电脑上的股票行情多久刷新一次,可以调吗?**

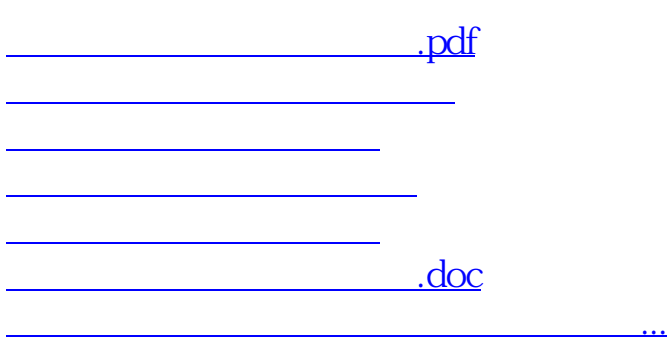

<https://www.gupiaozhishiba.com/author/64996791.html>